# LepideMigrator for Exchange

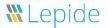

LepideMigrator for Exchange has been designed to deliver the fastest, most cost effective and simplest means of migrating to and from Microsoft Exchange. It supports Office 365 migration, Intra-forest and Cross-forest migrations of mailboxes and Public Folders in Exchange Server. It provides a host of features to help simplify the entire process and ensure that you have a pain free migration.

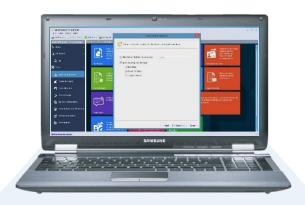

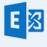

Exchange Server

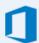

Office 365

### **Key Features**

- Provides pre-migration analysis to gather information about the items you wish to migrate
- Presents you with a detailed summary of relevant migration scenarios
- Utilises the processing power of any networked computer to speed up the migration by sharing the load
- Allows you to split the migration out into stages, create a schedule to automatically run whenever suits you best and specify blackout times to avoid any potential user or resource disruption
- Offers real time alerts either via the console or delivered to any specified email account
- Allows users with the right administrative permissions to see specified details about the migration through a web based console

- □ Supports co-existence on changes to new and existing items such as calendar entries, invitations, schedules, contacts etc.
- Migrates everything, including outlook rules/folder permissions, outlook profiles, the mailbox and Public Folder permissions and the Global Address List with no impact to the end user
- Allows you to migrate from any version of Exchange to any other version of Exchange
- Enables you to roll back tasks within the migration project at the click of a button
- Allows you to migrate public folders without having to 'double hop'
- Supports the migration of all languages and characters from source to destination

#### **Contact Details**

#### **Product Experts**

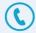

USA/Canada: +1-800-814-0578 UK/Europe: +44 (0)-845-594-3766 Rest of the World: +91 (0)-991-004-9028

UK 028 Res

USA/Canada: +1-800-814-0578 UK/Europe: +44 (0)-800-088-5478 Rest of the World: +91 (0)-991-085-4291

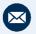

sales@lepide.com

support@lepide.com

**Technical Gurus** 

## Lepide Migrator for Exchange

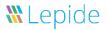

### Basic System Requirements

- Pentium 4 Class or higher Processor
- Recommended RAM: 8 GB
- 1 GB free space for software installation

# Supported Windows and Servers

Supported Windows Operating Systems (32-bit and 64-bit editions):

 Windows 10 / Windows 8.1 / Windows 8 / Windows 7 / Windows Server 2003 / Windows Vista / Windows Server 2008 / Windows server 2008 R2 / Windows Server 2012 / Windows Server 2012 R2

Supported virtual environments:

Hyper-V Server 2008 / Hyper-V Server 2008
 R2 / Hyper-V Server 2012 / Hyper-V Server
 2012 R2 / VMware ESX Server / VMware
 ESXi Server / Microsoft Virtual PC

Supported Exchange Servers:

 Exchange 2000 Server / Exchange Server 2003 / Exchange Server 2007 /Exchange Server 2010 /Exchange Server 2013 /Exchange Server 2016

### **Prerequisites**

Any of the following Microsoft Outlook versions (both 32-bit & 64-bit)

- Outlook 2000 / Outlook 2003 / Outlook 2007 / Outlook 2010 / Outlook 2013 For Report Console
- .NET Framework 4.0
- Internet Explorer 8.0 or higher
- IIS 5.1 or higher

For Profile Manager

 It is mandatory to have GPMC (Group Policy Management Console) installed on the system where software is installed.

Anonymous Authentication in Security is required while connecting any Outlook profile to Office 365 and Exchange 2013.

Other required prerequisites to enable the full functionalities are listed here in below.

| Exchange Server      | Prerequisites                                                                                                    |
|----------------------|----------------------------------------------------------------------------------------------------|
| Exchange Server 2000 | Microsoft Outlook 2000 or later     Exchange Server 2000 Management Tools     Windows 2000 Administrative Tools                                                                                                    |
| Exchange Server 2003 | Microsoft Outlook 2003 or later     Exchange Server 2003 Management Tools     Internet Information Server (IIS)     Windows Server® 2003 SP1 Administrative Tools Pack                                                                                                    |
| Exchange Server 2007 | Any of the following Microsoft Outlook versions:                                                                                                    |
| Exchange Server 2010 | Any of the following Microsoft Outlook versions:  Microsoft Outlook 2007  Microsoft Outlook 2010  Microsoft Outlook 2013  Exchange Server 2010 Management Tools  IIS 6 Management Console  Microsoft® .NET Framework 2.0  .NET Framework 3.5 SP1  Windows Management Framework Core (KB968930) including PowerShell 2.0 and WinRM 2.0                                                                                 |
| Exchange Server 2013 | Any of the following Microsoft Outlook versions:  - Microsoft Outlook 2013  - Outlook 2007 Service Pack 3 with the Outlook 2007 November 2012 update (12.0.6665.5000)  - Outlook 2010 Service Pack 1 with the Outlook 2010 November 2012 update (14.0.6126.5000)  Exchange Admin Center 2013  Microsoft .NET Framework 3.5 SP1 or later  Windows Management Framework 3.0 or later  IlS 6 Management Console or later |
| Exchange Server 2016 | Any of the following Outlook versions:  Microsoft Outlook 2013  Outlook 2010 with KB2965295  Exchange Server 2016 Management Tools  NET Framework 4.5.2 or later  IIS 6 Management Console or later  Windows Management Framework 4.0 or later                                                                                                    |
| Office 365           | Any of the following Microsoft Outlook versions:  Outlook 2007 SP2 Outlook 2010 SP1 for 64-bit Outlook 2010 14.0.7106.5003 for 32-bit Outlook 2013 Internet Connectivity Internet Connectivity MOTE: Connecting to Office 365 as destination requires you to select a Global Administrator User Mailbox, which has full access to all mailboxes.                                                                      |

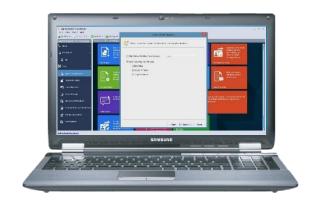